# Package 'cthreshER'

November 10, 2016

Type Package

Title Continuous Threshold Expectile Regression

Version 1.1.0

Maintainer Feipeng Zhang <zhangfp108@gmail.com>

Description Estimation and inference methods for the continuous threshold expectile regression. It can fit the continuous threshold expectile regression and test the existence of change point, for the paper, ``Feipeng Zhang and Qunhua Li (2016). A continuous threshold expectile regression, submitted.''

License GPL  $(>= 2.0)$ 

LazyData TRUE

RoxygenNote 5.0.1

**Depends** R  $(>= 3.1.0)$ , Matrix

URL <https://arxiv.org/abs/1611.02609>

NeedsCompilation no

Author Feipeng Zhang [aut, cre], Qunhua Li [aut]

Repository CRAN

Date/Publication 2016-11-10 13:16:57

# R topics documented:

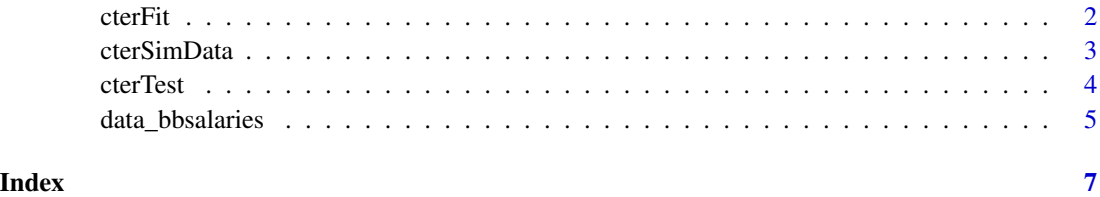

1

# <span id="page-1-0"></span>Description

The grid search algorithm for the continuous threshold expectile regression

# Usage

cterFit(y, x, z, tau =  $0.5$ , max.iter =  $100$ , tol =  $1e-04$ )

# Arguments

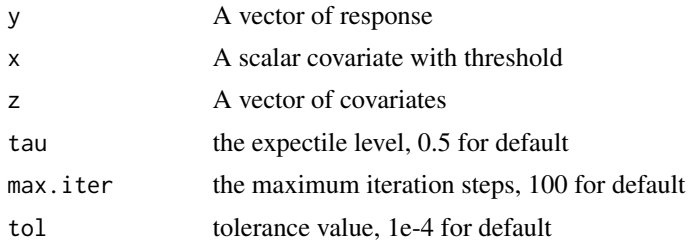

# Value

A list with the elements

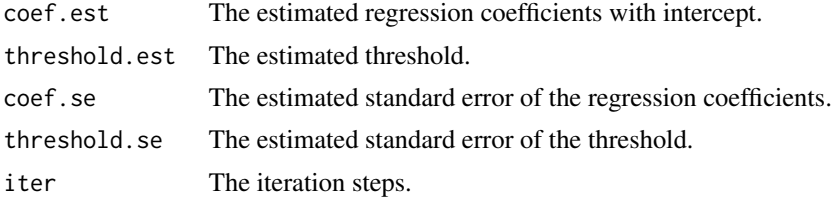

# Author(s)

Feipeng Zhang and Qunhua Li

# Examples

```
## simulated data
ptm <- proc.time()
n < - 200t0 < -1.5beta \leftarrow c(1, 3, -2, 1)tau <-0.3modtype <- 1
errtype <- 1
```
# <span id="page-2-0"></span>cterSimData 3

```
dat <- cterSimData(n, bet0, t0, tau, modtype, errtype)
y <- dat[, 1]
x \leftarrow \text{dat}[, 2]z \leftarrow \text{dat}[, 3]fit <- cterFit(y, x, z, tau)
## The example of Baseball pitcher salary
data(data_bbsalaries)
y <- data_bbsalaries$y
x <- data_bbsalaries$x
z <- NULL
tau <- 0.5
fit <- cterFit(y, x, z, tau)
proc.time() - ptm
```
cterSimData *Simulated data from the continuous threshold expectile regression*

# Description

The function for simulating data from the continuous threshold expectile regression

# Usage

```
cterSimData(n, bet0, t0, tau = 0.5, modtype = 1, errtype = 1)
```
#### Arguments

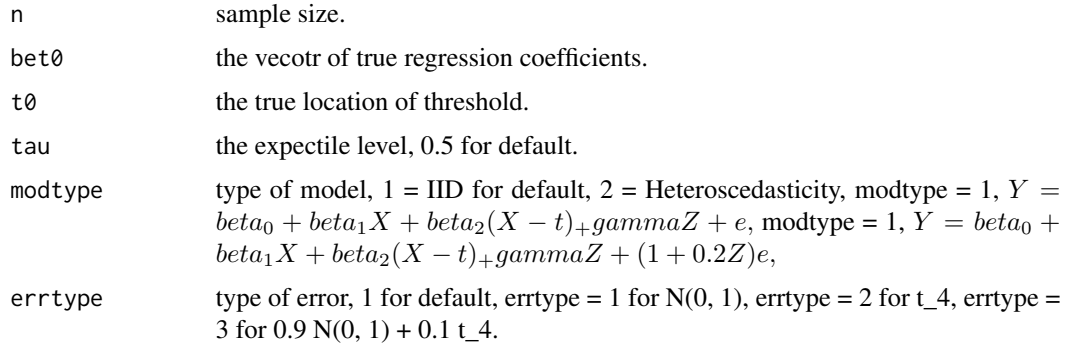

# Value

A matrix with the elements

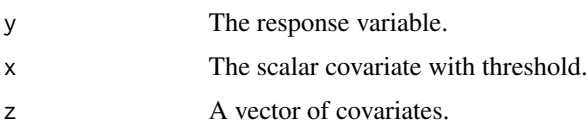

# Author(s)

Feipeng Zhang and Qunhua Li

# Examples

```
## simulated data
ptm <- proc.time()
n <- 200
t0 <- 1.5beta < -c(1, 3, -2, 1)tau <-0.5modtype <- 1
errtype <- 1
dat <- cterSimData(n, bet0, t0, tau, modtype, errtype)
head(dat)
proc.time() - ptm
```
cterTest *test the existence of change point in the continuous threshold expectile regression*

# Description

This function for calculating the test statistics and p-value by wild bootstrap.

#### Usage

 $cterTest(y, x, z, tau = 0.5, NB = 1000)$ 

# Arguments

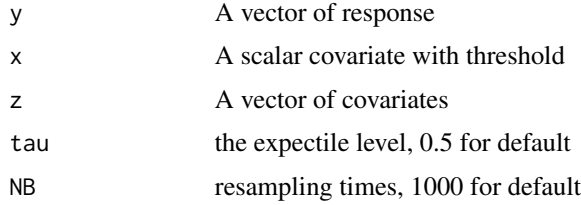

# Value

A list with the elements

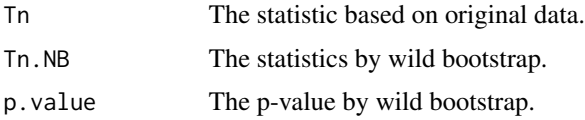

<span id="page-3-0"></span>

```
data_bbsalaries 5
```
### Author(s)

Feipeng Zhang and Qunhua Li

### Examples

```
## simulated data
ptm <- proc.time()
set.seed(1)
n <- 200
t0 < -1.5bet0 < -c(1, 3, 0, 1)tau <-0.3modtype <- 1
errtype <- 1
dat <- cterSimData(n, bet0, t0, tau, modtype, errtype)
y \leftarrow \text{dat}[, 1]x \leftarrow \text{dat}[, 2]z \leftarrow \text{dat}[, 3]fit.test \le cterTest(y, x, z, tau, NB = 30)
fit.test$p.value
## The example of Baseball pitcher salary
data(data_bbsalaries)
y <- data_bbsalaries$y
x <- data_bbsalaries$x
z <- NULL
tau <-0.5fit.test \leq cterTest(y, x, z, tau, NB = 30)
fit.test$p.value
proc.time() - ptm
```
data\_bbsalaries *Baseball pitcher salary data*

#### Description

Salaries of 176 piters for the 1987 season. The variables are as follows:

### Usage

data(data\_bbsalaries)

# Format

A data frame with 176 observations on the following 2 variables.

- y Log of the base salary in dollars
- x Log of the number of years experience

# Source

Hettmansperger, T.P. and McKean J.W. (2011), Robust Nonparametric Statistical Methods, 2nd ed., New York: Chapman-Hall.

# References

Hettmansperger, T.P. and McKean J.W. (2011), Robust Nonparametric Statistical Methods, 2nd ed., New York: Chapman-Hall.

# Examples

```
data(data_bbsalaries)
## maybe str(data_bbsalaries) ; plot(data_bbsalaries) ...
```
# <span id="page-6-0"></span>Index

∗Topic cterFit cterFit, [2](#page-1-0) ∗Topic cterSimData cterSimData, [3](#page-2-0) ∗Topic cterTest cterTest, [4](#page-3-0) ∗Topic datasets data\_bbsalaries, [5](#page-4-0)

cterFit, [2](#page-1-0) cterSimData, [3](#page-2-0) cterTest, [4](#page-3-0)

data\_bbsalaries, [5](#page-4-0)